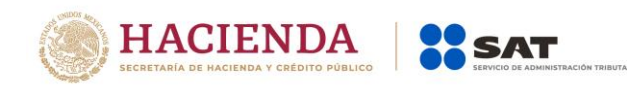

# **Especificación técnica para la validación de contribuyentes personas físicas exentas del IVA**

**Enero 2020**

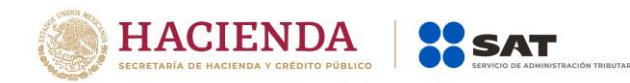

# **Contenido**

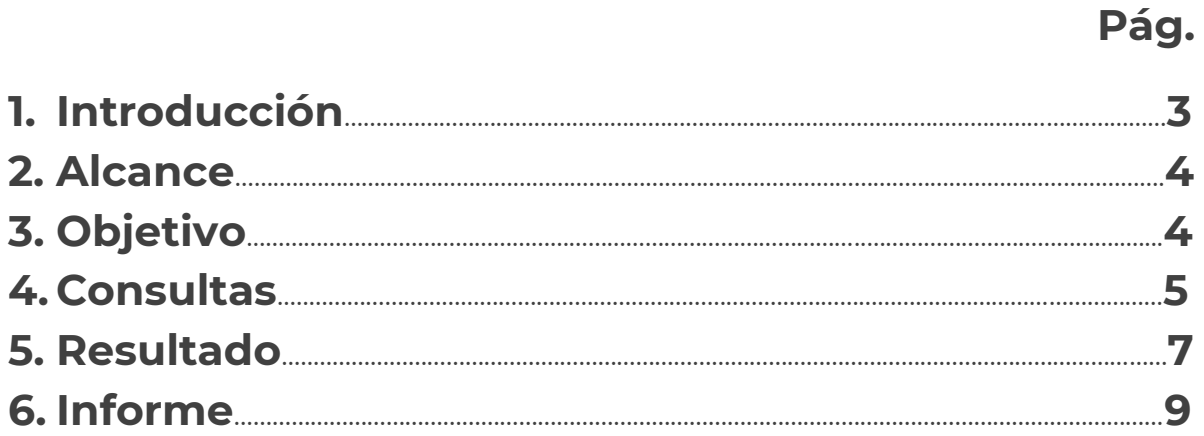

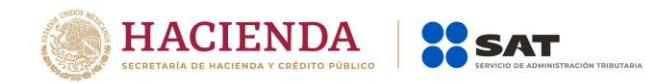

# **1. Introducción**

En términos del artículo 15, fracción X, inciso b) segundo párrafo de la Ley del IVA, así como de la regla 4.3.2 de la Resolución Miscelánea Fiscal para 2020, las instituciones del sistema financiero deberán verificar con el SAT que la clave en el RFC proporcionada por sus clientes personas físicas que tengan créditos que les hayan otorgado las mismas, corresponda a contribuyentes que desarrollan actividades empresariales, prestan servicios personales independientes u otorgan el uso o goce temporal de bienes inmuebles, cuando los créditos se hubieran otorgado por dichas instituciones para la adquisición de bienes de inversión o bien se trate de créditos refaccionarios, de habilitación o avío.

Para tales fines, las instituciones del sistema financiero podrán establecer el procedimiento y los mecanismos conforme a los cuales se llevará a cabo la recepción de las claves en el RFC por parte de sus cuentahabientes.

Por lo anteriormente expuesto, el SAT, desarrolló el procedimiento de Consulta de claves en el RFC para determinar a sujetos exentos del IVA, el cual se detalla en el presente documento.

# **2. Alcance**

## **Descripción general y alcance del servicio:**

El servicio de identificación de contribuyentes exentos de IVA, se implementará en las siguientes modalidades:

- 1. CONSULTA
	- 1.1 Personas físicas que manifiesten estar exentos del IVA por los servicios que deriven intereses.
		- a. Consulta
		- b. Resultado
- 2. CONSULTA SOBRE CUENTAHABIENTES QUE MANIFIESTEN O SE ENCUENTREN EN POSIBLE CONDICIÓN DE EXENTOS, POSTERIOR A LA CONSULTA INICIAL.

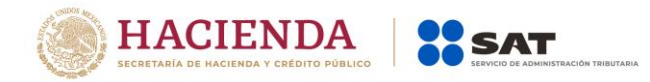

- 2.1 Personas físicas que manifiesten estar exentos del IVA por los servicios que deriven el pago de intereses.
	- a. Consulta
	- b. Resultado

#### 3. INFORME SOBRE CUENTAHABIENTES QUE DEJARON DE SER EXENTOS

Primer modo de operación "Consulta Inicial", la Institución enviará un archivo de consulta de los cuentahabientes personas físicas que manifiesten estar exentos del IVA y el SAT devolverá un archivo de resultados con todos los cuentahabientes incluidos en el archivo de consulta, identificando si son o no exentos del IVA o en su caso si la clave de RFC proporcionada no se encuentra registrada en el padrón.

Segundo modo de operación "Consulta sobre cuentahabientes que manifiesten o se encuentren en posible condición de exentos, posterior a la consulta inicial.", la Institución enviará un archivo con: los cuentahabientes personas físicas que manifiesten estar exentos del IVA y el SAT devolverá un archivo de resultados con todos los cuentahabientes incluidos en el archivo de consulta, identificando si son o no exentos IVA o en su caso si la clave de RFC proporcionada no se encuentra registrada en el padrón.

Tercer modo de operación "INFORME SOBRE CUENTAHABIENTES QUE DEJARON DE SER EXENTOS", el SAT remitirá a la Institución un archivo de Informe de aquellos cuentahabientes consultados por la Institución, para los cuales el SAT contestó como respuesta que sí eran exentos y que por cualquier motivo hayan dejado de serlo.

El servicio operará a través del trámite **6/IVA "Consulta de claves en el RFC para determinar a sujetos exentos del IVA"** mediante el portal del SAT, ingresando a <Servicios por internet>, en la opción <Servicios y solicitudes>, seleccionar <Solicitudes> y elegir el trámite 6/IVA CONSULTA DE RFC EXENTOS.

# **3. Objetivo**

Establecer las especificaciones técnicas que regirán la operación del servicio que brindará el SAT a las Instituciones Financieras para las personas físicas exentas del pago del impuesto al valor agregado por prestación de servicios por los que se deriven intereses, a efecto de que las citadas instituciones implementen los mecanismos que eviten su recaudación.

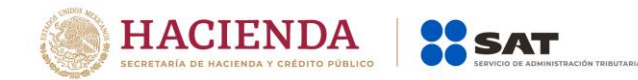

## **4. Consultas**

## **Consulta sobre cuentahabientes Personas Físicas exentos del IVA.**

La Institución remitirá al SAT un archivo de consulta con los RFCs de los cuentahabientes personas físicas para los cuales requiere conocer si a la fecha de la consulta el SAT los tiene identificados como exentos del IVA por los servicios que deriven intereses.

Adicionalmente al archivo de consulta, la Institución remitirá al SAT un archivo de cifras de control.

#### **a) Archivo de consulta**

*Nombre del archivo:*

**VC**NIIIIIAAAAMMDD

Descripción nombre del archivo:

- **VC** = Prefijo que indica un archivo de consulta RFC personas físicas exentas del IVA.
- N = Número de consulta realizada en el día (con valores permitidos de 0 a 9)
- IIIII = Clave de identificación de la Institución (Clave asignada según el Catálogo del Sistema Financiero Mexicano CASFIM).

AAAAMMDD =Fecha de la consulta

#### *Formato o estructura del archivo \*.txt:*

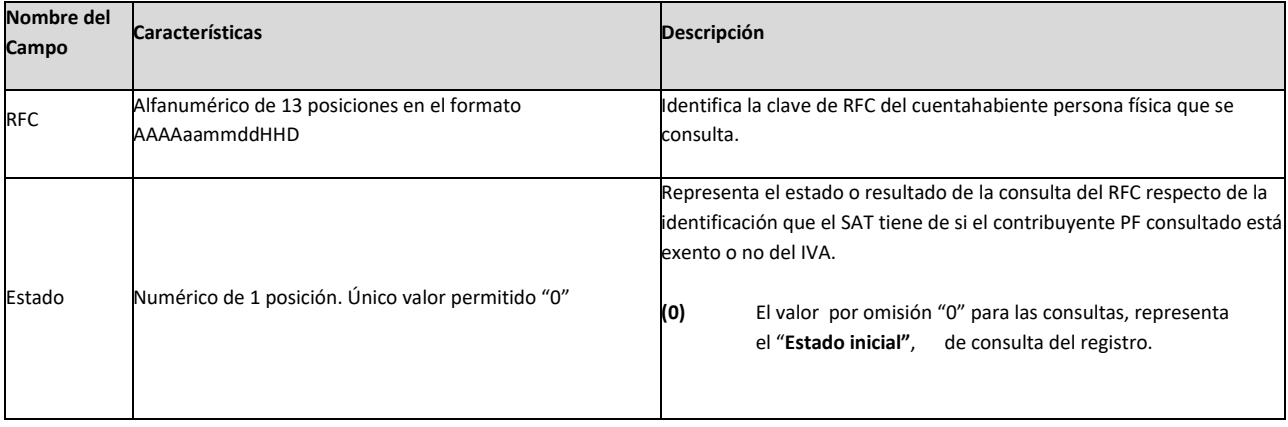

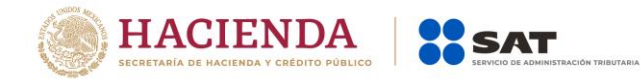

#### *Ejemplo del archivo de consulta:*

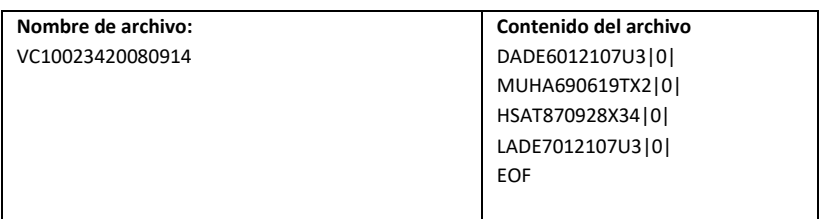

#### **b) Archivo de cifras de control de consulta**

*Nombre del archivo:*

**VT**NIIIIIAAAAMMDD

Descripción:

- **VT** = Prefijo que indica un archivo de cifras de control de consulta RFC de personas físicas exentas del IVA.
	- N = Número de consulta realizada en el día (con valores permitidos de 0 a 9)
- IIIII = Clave de identificación de la Institución (Clave asignada según el Catálogo del Sistema Financiero Mexicano CASFIM).

AAAAMMDD =Fecha de la consulta

#### *Formato o estructura del archivo \*.txt:*

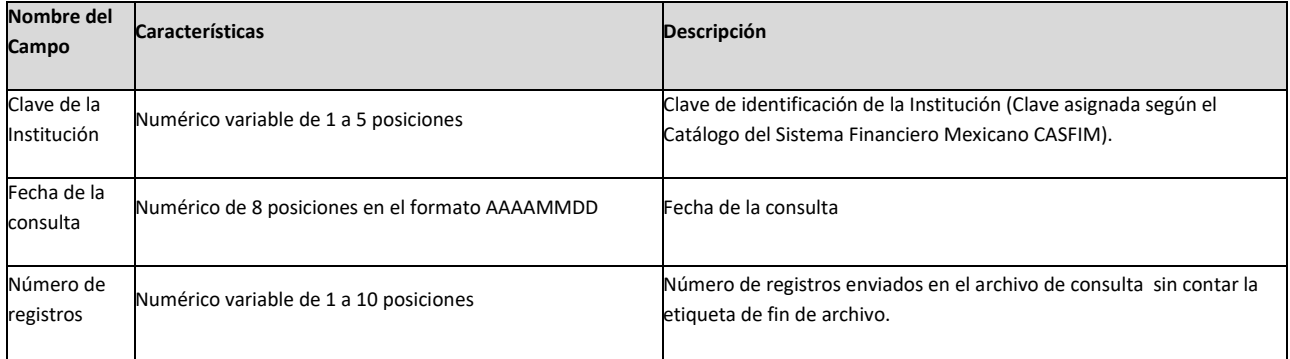

#### *Ejemplo del archivo de cifras de control de consulta:*

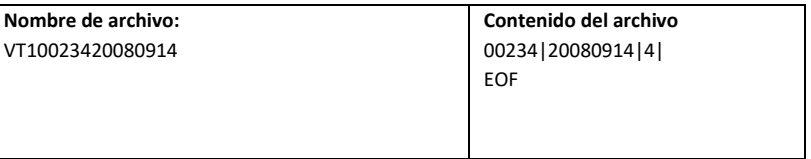

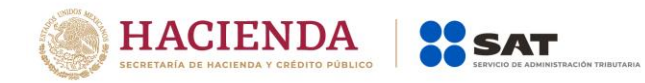

*Nota: Es responsabilidad de la institución financiera respetar la estructura definida para el nombre y contenido de los archivos: consulta y cifras de control, caso contrario el SAT no emitirá respuesta a la citada consulta.*

## **5. Resultados de la consulta nuevos cuentahabientes personas físicas exentas del IVA**

El SAT remitirá a la Institución un archivo con el resultado de la consulta de los RFCs de los nuevos cuentahabientes personas físicas respecto de si éstos están identificados como exentos del IVA.

Adicionalmente al archivo de consulta, el SAT remitirá a la Institución un archivo de cifras de control.

## **a) Archivo de resultados**

*Nombre del archivo:*

**RV**NIIIIIAAAAMMDD

Descripción:

- **RV** = Prefijo que indica un archivo de resultados de consulta.
	- N = Número de consulta realizada en el día (con valores permitidos de 0 a 9)
- IIIII = Clave de identificación de la Institución (Clave asignada según el Catálogo del Sistema Financiero Mexicano CASFIM).

AAAAMMDD =Fecha de la consulta

#### *Formato o estructura del archivo \*.txt:*

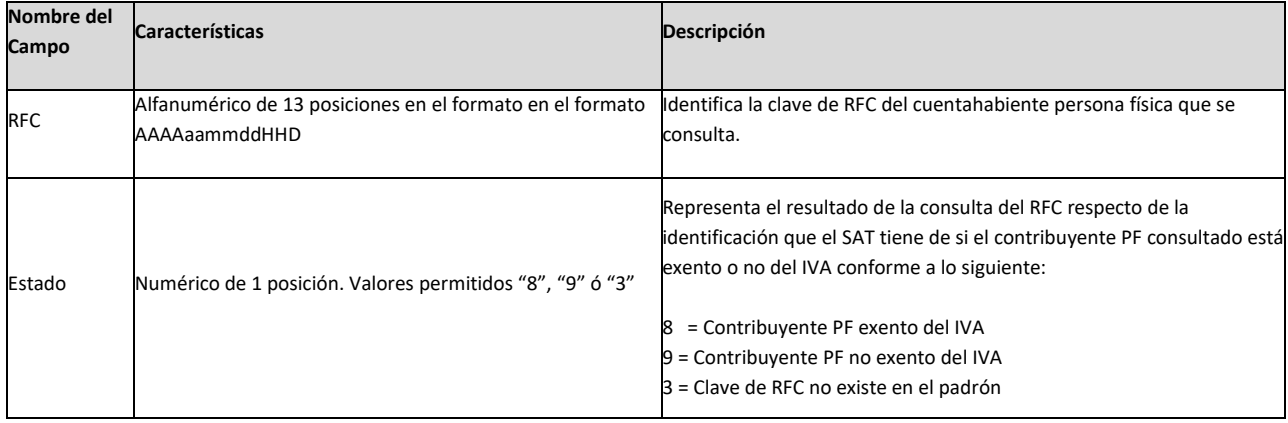

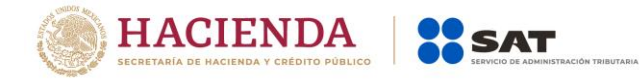

#### *Ejemplo del archivo de resultado consulta:*

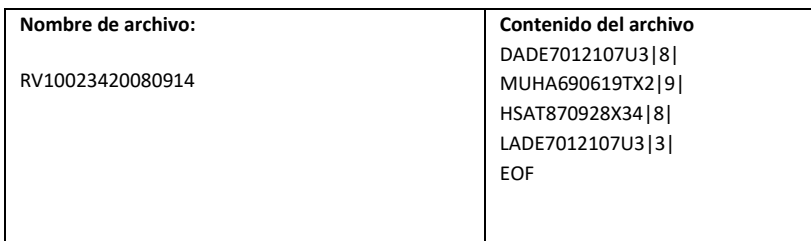

#### **b) Archivo de cifras de control de resultado**

*Nombre del archivo:*

**PT**NIIIIIAAAAMMDD

Descripción:

- **PT** = Prefijo que indica un archivo de cifras de control de resultado
- N = Número de consulta realizada en el día (con valores permitidos de 0 a 9)
- IIIII = Clave de identificación de la Institución (Clave asignada según el Catálogo del Sistema Financiero Mexicano CASFIM).

AAAAMMDD =Fecha de la consulta

#### *Formato o estructura del archivo \*.txt:*

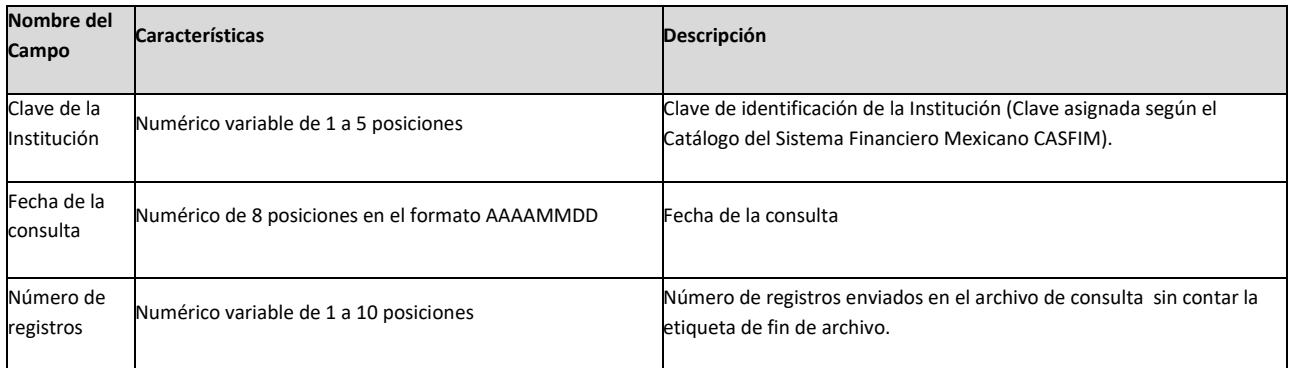

#### *Ejemplo del archivo de cifras de control de resultado:*

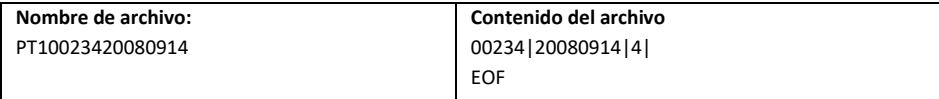

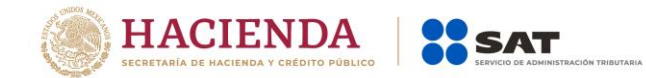

## **6. Informe de cuentahabientes personas físicas, que dejaron de ser exentos**

El SAT remitirá a la Institución un archivo con información de los contribuyentes cuentahabientes consultados por la Institución y reportados por el SAT como exentos y que el SAT identificó que perdieron la condición de exentos.

Adicionalmente al archivo de consulta, el SAT remitirá a la Institución un archivo de cifras de control.

#### **a) Archivo de Informe**

*Nombre del archivo:* Nombre: **IV**IIIIIAAAAMMDD

Descripción:

- **IV** = Prefijo que indica un archivo de informe de contribuyentes personas físicas, que dejaron de ser exentos del IVA
- IIIII = Clave de identificación de la Institución (Clave asignada según el Catálogo del Sistema Financiero Mexicano CASFIM).

AAAAMMDD = Fecha de la consulta

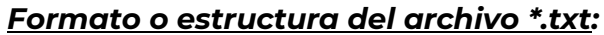

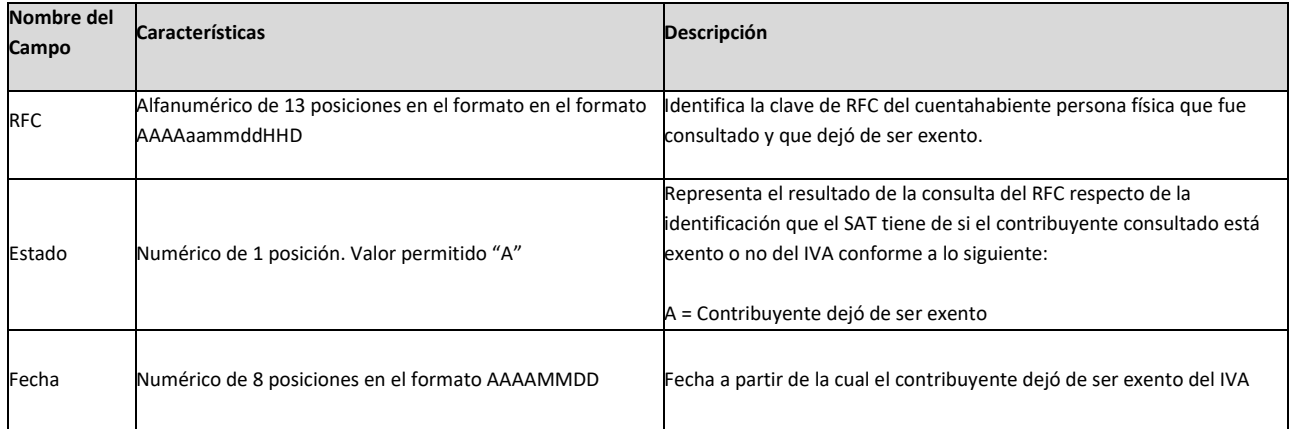

#### *Ejemplo del archivo de informe:*

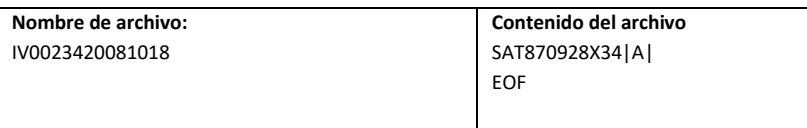

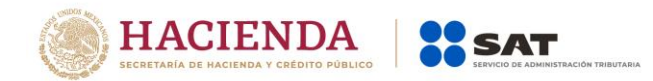

## **b) Archivo de cifras de control de informe**

*Nombre del archivo:*

**ST**IIIIIAAAAMMDD

Descripción:

- **ST** = Prefijo que indica un archivo de cifras de control del informe
- IIIII = Clave de identificación de la Institución (Clave asignada según el Catálogo del Sistema Financiero Mexicano CASFIM).

AAAAMMDD =Fecha de la consulta

#### *Formato o estructura del archivo \*.txt*

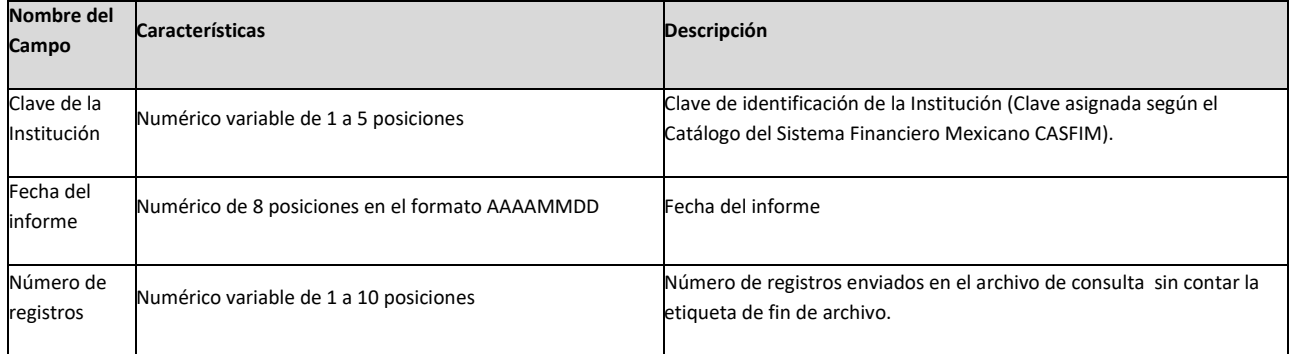

#### *Ejemplo del archivo de cifras de control de informe:*

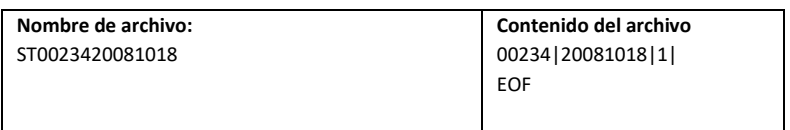

#### **Generalidades:**

El formato del archivo debe ser en Código Estándar Americano para Intercambio de Información (ASCII), extensión .txt

#### **Delimitación de campos**

En los archivos, cada uno de los campos estará delimitado, por el carácter pipe (|).

## **Etiqueta de fin de archivo.**

Al final de cada archivo, se deberá integrar una etiqueta de identificación de fin de archivo conforme a la siguiente identificación

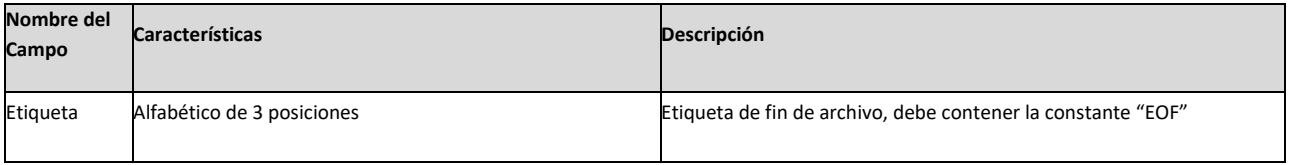